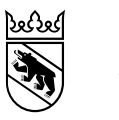

Gesundheits-, Sozial- und Integrationsdirektion

# Häufige Fragen (FAQs) zu SDEP für die Spitäler und Kliniken im Kanton Bern

Letzte Aktualisierung: 01.07.2023, Version 2.4

# **Spezifikationen und Datensätze**

# **Ist die Hauptkostenstelle in MS und SDEP-KTR dieselbe Variable?**

Nein, die beiden Felder müssen unterschiedlich ausgefüllt werden. Für die MS Variable (1.4.V01) ist weiterhin die BFS Hauptkostenstelle anzugeben (z.B. «M950» für Physikalische Medizin und Rehabilitation). Für die SDEP-KTR Variable B115 wird die Hauptkostenstelle gemäss dem Tabellenblatt «Hauptkostenstelle» in der SDEP Schnittstelle codiert, die eine feinere Unterteilung enthält (z.B. «970» für Neurorehabilitation).

# **Gelten für die Medizinische Statistik im Kanton Bern die gleichen Spezifikationen wie für das Bundesamt für Statistik (BFS)?**

Nein. Der Umfang (welche Daten geliefert werden müssen) ist im Kanton Bern verschieden. Die Auflistung der inhaltlichen Abweichungen gegenüber dem BFS finden sich in der SDEP Erhebungsdokumentation auf der [SDEP Website](https://www.gef.be.ch/gef/de/index/gesundheit/gesundheit/statistik/SDEP.html) der GSI (www.be.ch/sdep-de).

# **Welches Format muss für die Datenfiles geliefert werden?**

Das erforderliche Format finden Sie in der SDEP Erhebungsdokumentation auf der SDEP [Website](https://www.gef.be.ch/gef/de/index/gesundheit/gesundheit/statistik/SDEP.html) der GSI (www.be.ch/sdep-de). Gemäss Dokumentation BE Version 1.1 sind für die Medizinische Statistik .dat-Files zu liefern. Für SDEP-KTR ist ein .txt-File zu liefern.

# **Wo ist ersichtlich, weshalb die Vorprüfung abgebrochen hat?**

Mittels Klick auf die Fehlermeldung erscheint eine Liste mit allen Fehlerkategorien und einzelnen Fehlern. Um die Fehler zu lokalisieren werden die Zeilennummern angegeben. Um alle Datenfelder der Zeile anzusehen kann auf den Fehler geklickt werden.

# **Wie gehe ich in SDEP-KTR mit 0 oder leeren Feldern um?**

Es muss 0 geliefert werden, das ist der SDEP Standard. Hauptüberlegung dabei war, dass 0 bewusst gesetzt werden muss.

# **SDEP KTR B7 & B112: Wie ist bei ambulanten Fällen die Aufteilung auf KTR Typen und Leistungseinheiten zu machen?**

Ambulante Leistungen sind nicht pro Fall anzugeben. Im ambulanten Bereich werden die Tarife nach KVG, MTK und Selbstzahler inkl. ZV unterschieden. Dabei sind die ambulanten Leistungen (B112) der einzelnen Aufträge zu summieren. Es sind die für das jeweilige Tarifwerk relevanten Leistungseinheiten anzugeben. Das können u.a. Taxpunkte oder Pflegetage sein.

Bei den fallunabhängigen KTR-Typen ist es hilfreich, sich die Erfassung der Daten im SDEP-KTR-Record anhand der entsprechenden ITAR\_K-Spalte zu veranschaulichen. Während vor SDEP die Daten in die ITAR\_K-Spalten abgefüllt wurden, werden sie in einem SDEP-KTR Record erhoben, welcher dann in der richtigen ITAR\_K Spalte zugeordnet wird.

# **SDEP KTR B7 & B8: Können/Müssen mehrere GWL und Nebenbetriebe erfasst werden?**

Technisch ist es möglich, mehrere GWL und Nebenbetriebe zu erfassen. In Bern ist dies momentan optional, in Zürich ist dies obligatorisch.

#### **SDEP KTR B7 & B8: Im ITAR-K können mehrere weitere ambulante betriebsindividuelle Tarife durch das Spital bestimmt werden. Wie kann das in SDEP gehandhabt werden?**

In SDEP-KTR ist es ebenfalls möglich, mehrere weitere ambulante betriebsindividuelle Tarife zu liefern. Variable B7 stellt hierfür verschiedene KTR-Typen zur Auswahl.

Einerseits können die allgemeinen KTR-Typen 110 (Weitere, betriebsindiv. amb. Tarife, KVG reine OKP), 111 (Weitere, betriebsindiv. amb. Tarife, MTK) und 112 (Weitere, betriebsindiv. amb. Tarife, Selbstzahler inkl. Zusatzversicherte) verwendet werden. Andererseits stehen die beiden spezifischen KTR-Typen 179 (Tarif Ernährungsberatung / Diabetesberatung / Logopädie) und 189 (Tarif Hebamme) zur Auswahl.

Für die allgemeinen KTR-Typen 110, 111 und 112 kann in Variable B8 die gewünschte KTR-Bezeichnung eingetragen werden. Auch wenn in SDEP-KTR mehrere gleiche KTR-Typen mit unterschiedlicher KTR-Bezeichnung einzeln geliefert werden können, ist es leider nicht möglich, diese im ITAR-K auch in separaten Spalten abzufüllen. Im ITAR\_K werden die Datensätze der KTR-Typen 110, 111 und 112 jedoch zu einer einzigen Spalte «Weitere, betriebsindiv. amb. Tarife» aggregiert. Falls Spitäler dennoch eine Unterscheidung benötigen, müsste diese manuell vorgenommen werden. Die spezifischen KTR-Typen 179 und 189 hingegen können in separaten Spalten dargestellt werden, wenn diese in den ITAR\_K-Stammdaten vordefiniert wurden.

# **SDEP KTR B7 & B8: Unter welchem KTR-Typ sind die Kosten und Erlöse für die ärztlichen Weiterbildungen und die Aus- und Weiterbildungen nicht universitärer Gesundheitsberufe auszuweisen?**

Die Kosten und Erlöse der ärztlichen Aus- und Weiterbildung werden in den KTR-Typen 13 (universitäre Ausbildung) und 14 (universitäre Weiterbildung) abgebildet. Die Kosten für nicht universitären Gesundheitsberufe sind unter den Personalkosten auszuweisen und nicht unter einem speziellen KTR-Typ zuzuordnen.

# **SDEP KTR B9 & B10: Warum sind Statistikfall und Behandlungsart in der MS und in SDEP KTR anzugeben?**

Bei SDEP KTR handelt es sich um einen unabhängigen Erhebungsteil. Für die Prüfungen sind Behandlungsart und Statistikfall relevant.

# **SDEP KTR B11: Beinhaltet Konto 60 alle Erträge z.B. auch DRG Anteile der ZV bei ausserkantonalen Patienten oder Zusatzentgelte?**

Es wird nicht nach Wohnkanton unterschieden beim Ausweis der KTR in ITAR\_K, ausschliesslich nach der Liegeklasse. Im Konto 60 werden alle Erlöse aus medizinischen, pflegerischen und therapeutischen Leistungen ausgewiesen unabhängig davon, ob es OKP oder ZV ist.

Der Erlös aus ZE, unabhängig davon, ob bewertet oder nicht, wird in diesem Konto verbucht. In SDEP erheben wir die Erlöse aus unbewerteten Zusatzentgelten oder unbewerteten Fallpauschalen gemäss Abrechnungsversion des SwissDRG-Katalogs in B110, weil diese Info sonst nirgends verfügbar ist (die Anzahl der unbewerteten ZE kommen aus dem Grouper). Diese Erlöse aus Variable B110 werden im Rahmen der Herleitung der benchmarking-relevanten Betriebskosten abgezogen.

# **SDEP KTR B11-B111 und Summen: Aufgrund der Vorgabe der Rundung auf Ganzzahlen ergibt sich bei der Summenbildung teilweise eine Rundungsdifferenz zu den Einzelbeträgen.**

Die Rundungsdifferenzen werden bei der Prüfung auf dem SDEP Portal mit einer Toleranzgrenze berücksichtigt. Ab sofort sind 2 Nachkommastellen akzeptiert, vgl. Schnittstelle V2.0.

# **SDEP KTR B24-B29 & B12/B13: Wieso werden bestimmte Angaben erhoben, die im ITAR\_K derzeit nicht in dem Detaillierungsgrad erhoben werden (Konten 4051+4052+3801+3802+3811+3812, 611+612)?**

Bei den Konten 4051/52 und 3801/02 sowie 3811/12 geht es um die Abgrenzung von Arzthonoraren der angestellten Ärzte und Belegärzte. Der Detaillierungsgrad mit drei Stellen (Kto 405, 380 und 381) ist schon heute in der Abstimmbrücke vorgegeben. Für SDEP wird neu eine zusätzliche Stelle verlangt. Mit dem zusätzlichen Detaillierungsgrad soll eine Unterscheidung der Arzthonorare in Grund- und Zusatzversicherungsteil ermöglicht werden, was für die Herleitung der benchmarking-relevanten Betriebskosten wesentlich sein kann.

Die Konten 611 und 612 betreffen die Arzthonorare im ambulanten und stationären Bereich. Auch im stationären Bereich können ärztliche Einzelleistungen anfallen (zum Beispiel bei einem Chefarztbesuch, obschon die Leistung grundsätzlich vom Assistenzarzt erbracht werden kann). Sobald die Arztleistung bei der ZV vom Spital abgerechnet werden kann, wird sie hier erfasst.

# **SDEP KTR B67/68/69 ANK nach VKL: Wieso ist zwischen den Konten 442/444/448 zu unterscheiden?**

Für die Anlagebuchhaltung der Krankenhausstatistik müssen die Konti bereits heute in diesem Detaillierungsgrad angegeben werden. Dies entspricht dem Kontenplan von H+.

# **SDEP KTR B104: Was ist genau unter B104 (Total Erlöse für Grundversicherungsleistungen) zu summieren?**

Die Gruppe B104 beinhaltet das Total Erlöse für GV-Leistungen. Diese setzen sich aus den folgenden Kostenarten zusammen und werden für den Export der Krankenhausstatistik benötigt:

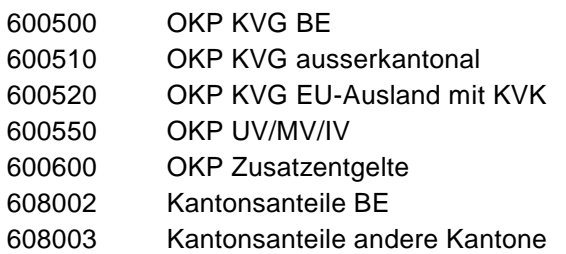

# **SDEP KTR B111: Wieso bezieht sich die SDEP KTR Variable B111 (Kosten von Leistungen an Patienten zu Erlösen Kt.gr. 65) nur auf A Statistikfälle?**

Bei der Herleitung der benchmarking-relevanten Betriebskosten werden entweder die Erlöse Kto. 65 (SDEP-KTR Var B15) oder die tatsächlich angefallenen Kosten von entsprechenden Leistungen abgezogen (B111). I.d.R. können die Kosten nicht hergeleitet werden, weshalb die Erlöse gemäss Konto 65 abgezogen werden. Sind die Kosten ermittelbar, sind sie in B111 anzugeben und werden dann folglich anstelle der Erlöse Kto. 65 (B15) abgezogen. Da es sich dabei um einen Abzug im Rahmen der Herleitung der benchmarking-relevanten Betriebskosten handelt, ist die Angabe nur bei A-Fällen nötig.

#### **SDEP KTR B112/B113: Wie ist «Anzahl Fälle ambulant» auszufüllen?**

Die Kosten der ambulanten und falls vorhanden tages-/nachtklinischen Fälle werden in aggregierter Form geliefert. In dem Fall werden in Variable B7 diese Kosten direkt einem KTR-Typen zugeteilt (bspw. KTR-Typ 20: Tarif TARMED, KVG, reine OKP). Die Variablen B112 und B113 müssen daher ausgefüllt werden, da diese Angaben für das Erstellen des ITAR\_K benötigt werden.

# **SDEP KTR B114: Bei der anzugebenen Methodik der Kostenerhebung für fallunabhängigen Leistungen können unter Umständen mehrere Ausprägungen möglich sein.**

Es ist in Ordnung, wenn nur eine Ausprägung angegeben wird.

**SDEP KTR B115: Wieso sind die Hauptkostenstellen in diesem Detaillierungsgrad vorgesehen?** Hauptkostenstellen sind in diesem Detaillierungsgrad notwendig zur Abbildung des ITAR\_K.

# **SDEP KTR B116 und MS 0.1.V03: Wie soll die Angabe zum Standort erfolgen? Einerseits gibt die Variable 0.1.V03 der MS den einzelnen Standort der stationären Austritte wieder, auf der anderen Seite ist für das ITAR-K nur der Hauptstandort für den gesamten Spitalbetrieb anzugeben.**

Wenn ein Spital ein ITAR\_K für den gesamten Spitalbetrieb benötigt, dann ist hier gemäss Spezifikation «für alle Records derselbe Standort (Hauptstandort) zu erheben». Das bedeutet, dass dann alle KTR (ambulante Leistungserbringung, fallunabhängige Leistungen, aber auch stationäre Fälle) je einen Eintrag aufweisen müssen. Für die (stationären) Fälle weicht die Angabe dann eventuell ab von der Variable MS 0.1.V03, wo der effektive Standort des Falles (Austritt) angegeben wird. Falls Betriebe mehrere ITAR\_Ks aufgrund separater Tarife generieren, dann sind die ambulanten und die fallunabhängigen KTR-Typen dem jeweiligen stationären Standort zuzuordnen. Nur so flies-

sen diese Records in das richtige ITAR\_K.

# **SDEP-KTR B117: Aktivitätstyp und kantonale Zusatzfinanzierung ambulante Psychiatrie**

Bei nicht fallbezogenen und Sammel-KTR Datensätzen ist der Aktivitätstyps (SDEP-KTR Variable B117) mitzuliefern, damit die Unterscheidung zwischen den Versorgungsbereichen Akutsomatik, Psychiatrie, Rehabilitation / Geriatrie und Geburtshaus möglich ist. Detaillierte Informationen zur Variable B117 und den Ausprägungen für den Aktivitätstyp finden sie in der Schnittstelle auf der Website der GSI [\(www.be.ch/sdep-de\)](http://www.be.ch/sdep-de). Insbesondere für die Bestimmung der kantonalen Zusatzfinanzierung der ambulanten Psychiatrie ist es zwingend notwendig, dass die erbrachten TARMED-Leistungen in die verschiedenen Aktivitätstypen aufgeteilt werden (Akutsomatik, Psychiatrie, Rehabilitation / Geriatrie, Geburtshaus).

# **Welche Kapitel der Krankenhausstatistik werden neu via SDEP erhoben?**

Generell ist geplant, dass folgende Recordarten der KS Schnittstelle [\(Schnittstelle 4 für KS V5.4.0.4\)](https://www.bfs.admin.ch/bfs/de/home/statistiken/gesundheit/erhebungen/ks.assetdetail.14407916.html) nicht mehr über die KS Plattform eingereicht, sondern aus SDEP generiert und via Webtransfer mit der KS Plattform ausgetauscht werden:

- ‒ SA6: Finanzbuchhaltung
- ‒ SA7: Betriebsergebnis
- ‒ SA8: Abstimmungsbrücke
- SA9: Lohnbuchhaltung und Honorare
- ‒ SB/C/D/E20x: Kostenträger- und Erlösträgerrechnung für Akutpflege, Psychiatrie, Rehabilitation und Geburtshaus

Über die KS Plattform müssen nur noch folgende Recordarten eingereicht werden:

SA1, SA2, SA3, SA4, SA5, SA10, SB/C/D/E1. Diese Regelung gilt für alle Betriebe, welche die relevanten Erhebungsteile auf SDEP liefern.

# **Wie sind die Unterschiede der Anlagenutzungskosten in der Krankenhausstatistik (Anlagenutzungskosten exkl. Nebenbetriebe) und ITAR\_K (Anlagenutzungskosten inkl. Nebenbetriebe) zu behandeln?**

Die Anlagenutzungskosten (ANK) für die Anlagebuchhaltung der Krankenhausstatistik und die ANK für das ITAR\_K werden separat erhoben.

Im Erhebungsteil «SDEP-KTR» werden die ANK für die Abstimmbrücke, das ITAR\_K sowie für SwissDRG zusammengestellt. Die Anlagenutzungskosten inkl. ANK für die Krankenhausstatistik werden direkt in der Krankenhausstatistik (KS Web erhoben).

Konkret werden in den Variablen B67-69 und B106 die ANK nach VKL erhoben. In Variablen B70- B102 und B107 die ANK nach Rekole. In Variable B7 kann definiert werden, ob es sich bei den Angaben um einen Nebenbetrieb handelt, wobei hier auch für Nebenbetriebe die notwendigen ANK auszuweisen sind.

#### **Fixe Aufteilung der Anteile GV und Kanton führen zu fehlerhaften Ergebnissen bei ausserkantonalen Fällen in der KS.**

Das Total GV Anteil kann der GSI gemeldet werden, dann wird die Aufteilung manuell vorgenommen.

#### **Wie funktioniert die Extrapolation der Werte für ZV Patienten im akutsomatischen Bereich anhand Leistungskennzahl?**

Die Krankenhausstatistik (KS) sieht eine andere Handhabung der Kosten und Erlöse der Zusatzversicherten vor als das ITAR-K. Die Kosten und Erlöse der Zusatzversicherten (Anteil OKP) für den stationären Bereich werden für die KS wie folgt ermittelt: Als Grundlage für die Berechnung des OKP-Anteils der Zusatzversicherten werden die Leistungsmengen nach Liegeklasse (allgemein/halbprivat, privat) genommen. Die OKP-Kosten pro Konto der Zusatzversicherten werden basierend auf den durchschnittlichen KLV-Kosten der Grundversicherten (Liegeklasse allgemein) berechnet (Kosten / Leistungsmenge). Diese durchschnittlichen Kosten der Grundversicherten werden dann mit der Leistungsmenge der Zusatzversicherten (Liegeklasse halbprivat und privat) multipliziert. Das Resultat entspricht dann den stationären OKP-Kosten der Zusatzversicherten für die KS.

Die Leistungsmenge wird berechnet anhand von:

- Akutsomatik stat: CM
- Psychiatrie stat: DM
- Psychiatrie amb: Pflegetage oder Fälle
- Reha stat: Pflegetage oder Fälle
- Geburtshaus stat: CMI
- Langzeit: Pflegetage oder Fälle

#### **Weshalb ist der ITAR\_K Export nach REKOLE und VKL verfügbar? Welcher ist zu verwenden?**

Standardmässig erwartet das ITAR\_K die REKOLE-Version. Es gibt aber auch Betriebe, die im ITAR\_K die ANK nach VKL ausweisen. Die Version ITAR\_ K (VKL) ist für diese Betriebe gedacht.

# **Wie ist z.B. ein Altersheim in Bezug auf ITAR\_K und KS zu handhaben?**

Nur OKP-Langzeit wird im ITAR\_K verlangt, Altersheim gilt als ein Nebenbetrieb oder Auftrag Dritter. Altersheim konsequent als KTR-Typ 10 Nebenbetrieb führen. Damit wäre die FIBU in der KS auch mit Altersheim.

#### **Wie kann ich im ITAR\_K selbst definierte ambulante Tarifwerke abbilden?**

Neben «Weitere, betriebsindiv. amb. Tarife (KTR-Typen 110, 111 und 112) steht auch der «Tarif Hebamme» (KTR-Typ 189) und der «Tarif Ernährungsberatung / Diabetes / Logopädie» (KTR-Typ 179) zur Verfügung. Die KTR-Typen 110, 111 und 112 können in SDEP-Variable B8 näher bezeichnet werden. Es können mehrere Datensätze des gleichen KTR-Typs mit jeweils anderer Bezeichnung in B8 geliefert werden. Im ITAR\_K werden die Datensätze der KTR-Typen 110, 111 und 112 jedoch zu einer einzigen Spalte «Weitere, betriebsindiv. amb. Tarife» aggregiert. Die KTR-Typen 179 und 189 können in je einer separaten Spalte ausgewiesen werden.

Falls diese Tarife im ITAR\_K abgebildet werden sollen, müssen sie (mit genauer Bezeichnung gemäss Schnittstelle) in den Stammdaten der H+-Plattform vorgängig eingegeben werden. Erst dann werden die entsprechenden Spalten im ITAR\_K-Eingabefile generiert.

#### **Wie kann die Patientenadministration ambulanter Behandlungen erfasst werden für ITAR\_K?** Patientenadministration (B33) von Sammel-KTR oder fallunabhängigen Kosten wird pro KTR-Typ erhoben und in Zelle DV42 (ITAR\_K-Eingabe) aggregiert abgefüllt.

Das ITAR\_K verlangt keine Aufteilung auf die einzelnen KTR-Typen mehr, sondern nur das Total. Falls eine Aufteilung nicht möglich ist, kann als pragmatische Lösung die Patientenadministration bei den Sammel-KTR-Typen einem einzigen Typ zugeteilt werden. Dann erfolgt die Zuteilung in ITAR\_K auch korrekt.

#### **Sind die Prüfungen auf der SDEP Plattform und SwissDRG untereinander abgestimmt?**

SwissDRG gewährt keine Einsicht in die auf ihrer Plattform implementierten Prüfungen. Daher können die Prüfungen momentan nicht abgestimmt bzw. in SDEP übernommen werden. Wir sind mit SwissDRG diesbezüglich im Austausch. Es ist längerfristig das Ziel, dass SDEP diese Fehler bereits abfängt, so dass Sie diese bereits im Rahmen der SDEP Erhebung korrigieren können. Wir entwickeln unseren Prüfungskatalog jährlich weiter und versuchen so, die Prüfungen von SwissDRG und auch von H+ bei uns zu implementieren. Die nachgelagerte Lieferung an SwissDRG sollte dann reibungsloser und mit weniger Aufwand verlaufen.

#### **Können Rückmeldungen von SwissDRG noch in die Datenlieferung SDEP einfliessen?**

Ende April ist Erhebungsende bei SwissDRG, die Erhebung startet aber jeweils schon am 1. März. Somit bleibt ein Zeitfenster von einem Monat offen, um Anpassungen auch auf SDEP nachzutragen. Leider ist aufgrund des MS Abgabetermins des BFS momentan keine andere Lösung möglich. Es können auch nach SDEP Erhebungsabschluss noch Daten hochgeladen und dann exportiert werden. Daten, die der Kanton beim Abschluss als definitiv gekennzeichnet hat, ändern sich dadurch nicht mehr. So wird ein nachträglicher Upload-Download-Prozess bzw. Export ermöglicht.

# **Wie wird die Bereinigung SwissDRG auf nur KVG-relevante Leistungen gehandhabt (z.B. SDEP KTR B32 oder B60)?**

Mit dem SDEP-KTR-Datensatz werden die Kosten sämtlicher stationärer Fälle, unabhängig vom Tarifsystem oder der Liegeklasse erhoben. Aus dieser Datengrundlage kann in einem nachgelagerten Prozess der SwissDRG-Kostenträgerdatensatz und das ITAR\_K Eingabefile gebildet werden. SDEP-KTR orientiert sich dabei an den Vorgaben von H+/REKOLE. Im SDEP Exportformat «SDRG Kostendaten» wird keine Bereinigung der liegeklassebedingten Mehrkosten vorgenommen.

Für die Bereinigung der Mehrkosten von zusatzversicherten Patient\*innen im ITAR\_K sind die Angaben in SDEP vorhanden. Beim SwissDRG-Datensatz gehen wir davon aus, dass die Spitäler die Mehrkosten nicht selber bereinigen, sondern den Abzug von der SwissDRG AG machen lassen. Falls ein Spital diese Bereinigung der Mehrkosten aber bereits vorgängig auf Fallebene durchführt, müsste hier ein anderes Vorgehen angewendet werden.

#### **Wie ist der Umgang mit Erlösen von stationären B-Fällen in SDEP-KTR und SDEP-E geregelt?**

In SDEP-KTR werden bei den stationären Überliegern im aktuellen Erhebungsjahr keine Erlöse erfasst. Die Erlöskonten müssen für B-Fälle daher leer gelassen werden. Die für die Überlieger geschätzten Erlöse werden in der Abstimmbrücke in SDEP-E im Konto 67 in Spalte F erfasst.

# **Login und Technisches**

#### **Ich habe mein Passwort vergessen**

Auf der SDEP Plattform [\(https://www.sdep-test.gsi.be.ch/\)](https://www.sdep-test.gsi.be.ch/) können Sie mit dem Button «Passwort vergessen» ein neues Passwort anfordern.

#### **Braucht es eine Mobilnummer für die Zweifaktor Authentifizierung?**

Ja. Eine Telefonnummer, die Textnachrichten empfangen kann, ist notwendig. Auf diese Nummer wird der Code für die zweite Authentifizierung geschickt. Eine Authentifizierung per Mail ist nicht möglich.

#### **Wer kann einen Benutzerantrag einreichen?**

Pro Organisation ist ein/e «Erhebungsverantwortliche/r SDEP» definiert. Diese Person muss Benutzeranträge für alle weiteren berechtigten Personen im Betrieb unterschreiben und über ihre Emailadresse einreichen. Weitere Informationen finden Sie im Benutzerhandbuch auf der [SDEP](https://www.gef.be.ch/gef/de/index/gesundheit/gesundheit/statistik/SDEP.html)  [Website](https://www.gef.be.ch/gef/de/index/gesundheit/gesundheit/statistik/SDEP.html) der GSI [\(www.be.ch/sdep-de\)](http://www.be.ch/sdep-de).

#### **Wieso kann ich Mitarbeitende erfassen und muss trotzdem einen Benutzerantrag einreichen?**

Benutzeraccount und Mitarbeiterprofil sind vollständig unabhängig. Das Profil eines Mitarbeitenden kann durch einen Betrieb angelegt werden. Mit dem Benutzerantrag erstellt die GSI dann einen Benutzeraccount und verknüpft diesen mit dem Profil des Mitarbeitenden.

#### **Was passiert mit einem bestehenden Fehler, wenn der korrekte Datensatz hochgeladen wird?**

Die Prüfungen werden beim Hochladen eines neuen Datensatzes erneut durchgeführt. Wenn der Fehler nicht mehr besteht wird er nicht mehr angezeigt.

# **Wie kann ich eine Datenlieferung korrigieren?**

Eine Mutation der Daten direkt auf der Plattform ist nicht möglich. Wenn das Portal einen Fehler anzeigt für einen korrekten Datensatz können Sie diesen begründen. Wenn die Begründung akzeptiert durch die GSI wird ist es kein Fehler mehr. Wenn der Fehler korrigiert werden soll müssen die Daten des Erhebungsteils mit der Korrektur nochmals vollständig hochgeladen werden.

# **Datenschutz**

# **Ich habe versehentlich sensible Daten auf SDEP geladen, was muss ich tun?**

Wenn Sie die Daten ungenügend anonymisiert hochgeladen haben (z.B. Postleitzahl statt MS Region) melden Sie sich bitte bei den Erhebungsverantwortlichen des Kantons. Der Datensatz wird entfernt und sie erhalten eine Vollzugsmeldung.